## How To Connect Wii To Wireless Internet Manually >>>CLICK HERE<<<

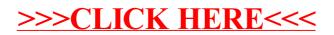